# <span id="page-0-0"></span>11. [Reference Types](#page-0-0)

Reference Types: Definition and Initialization, Pass By Value, Pass by Reference, Temporary Objects, Const-References

## Swap!

```
// POST: values of x and y have been exchanged
void swap(int& x, int& y) {
int t = x;
x = y;
y = t;
}
int main() {
   int a = 2;
   int b = 1;
   swap(a, b);
   \text{assert}(a == 1 \& b == 2); // ok! (c)}
```
## Reference Types

■ We can make functions change the values of the call arguments ■ not a function-specific concept, but a new class of types: *reference types* 

## Reference Types: Definition

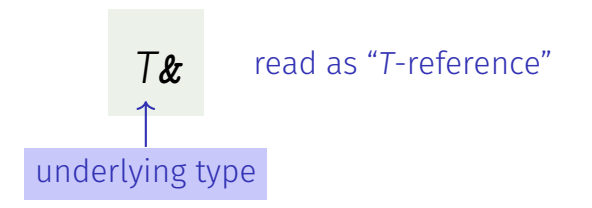

- *T&* has the same range of values and functionality as *T* ...
- $\blacksquare$  ... but initialization and assignment work differently

## Anakin Skywalker alias Darth Vader

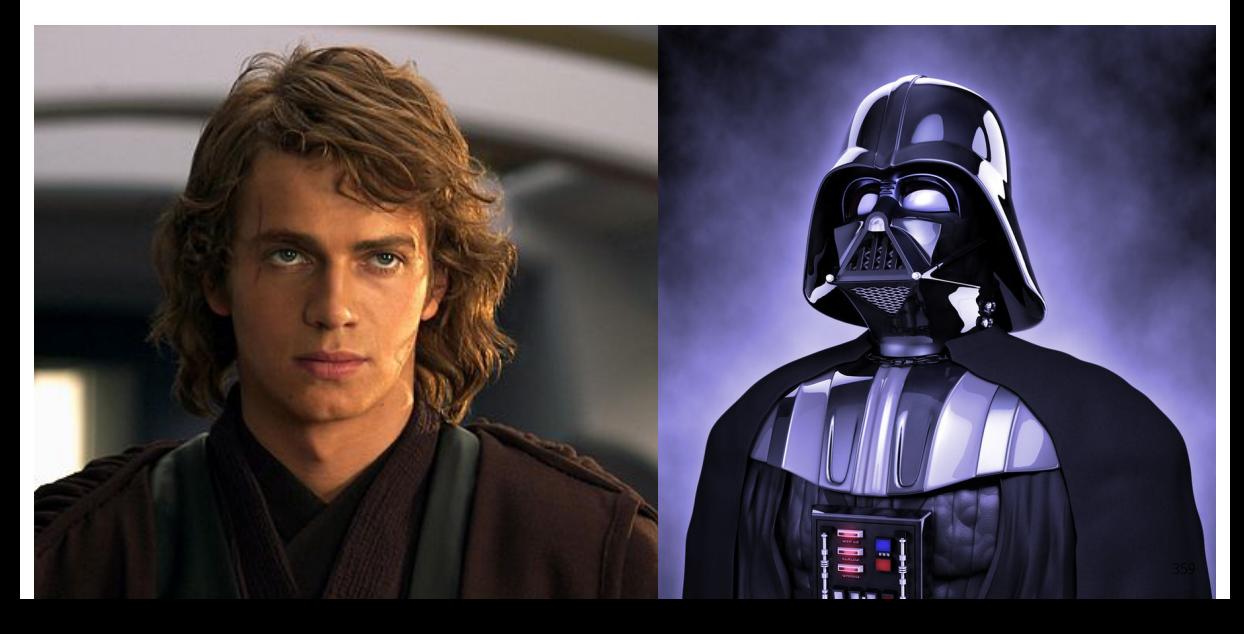

## Anakin Skywalker alias Darth Vader

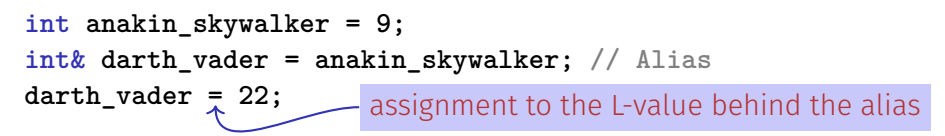

**std::cout << anakin\_skywalker; // 22**

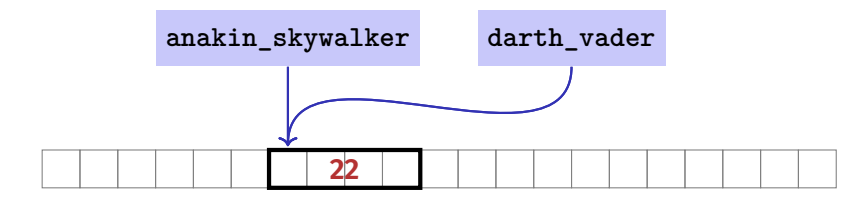

## Reference Types: Intialization and Assignment

```
int& darth_vader = anakin_skywalker;
```

```
darth_value = 22; // effect: anakin skywalker = 22
```
- A variable of reference type (a *reference*) must be initialized with an L-Value
- **The variable becomes an** *alias* of the L-value (a different name for the referenced object)
- Assignment to the reference updates the object *behind* the alias

## Reference Types: Implementation

Internally, a value of type *T***&** is represented by the address of an object of type *T*.

**int& j; // Error: j must be an alias of something**

**int& k = 5; // Error: literal 5 has no address**

## Pass by Reference

Reference types make it possible that functions modify the value of their call arguments

initialization of the formal arguments: **i** be-

comes an alias of call argument **j**

```
void increment (int& i) {
 ++i;
}
...
int j = 5;
increment (j);
std::cout << j; // 6
```
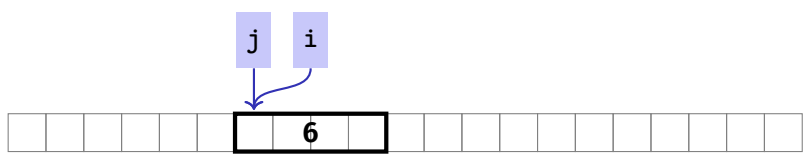

## Pass by Reference

Formal argument *is of* reference type:

⇒ *Pass by Reference*

Formal argument is (internally) initialized with the **address** of the call argument (L-value) and thus becomes an **alias**.

## Pass by Value

Formal argument *is not of* reference type:

⇒ *Pass by Value*

Formal argument is initialized with the *value* of the actual parameter (R-Value) and thus becomes a *copy*.

## References in the Context of intervals\_intersect

```
// PRE: [a1, b1], [a2, b2] are (generalized) intervals,
// POST: returns true if [a1, b1], [a2, b2] intersect, in which case
// [l, h] contains the intersection of [a1, b1], [a2, b2]
bool intervals_intersect(int& l, int& h,
                        int a1, int b1, int a2, int b2) {
 sort(a1, b1);
 sort(a2, b2);
                                        a_1 b<sub>1</sub>
                                                  a_2 b<sub>2</sub>
 l = std::max(a1, a2); // Assignments
 h = std::min(b1, b2); // via references
 return l <= h;
}
...
int lo = 0; int hi = 0;
if (intervals_intersect(lo, hi, 0, 2, 1, 3)) // Initialization
   std::cout << "[" << lo << "," << hi << "]" << "\n"; // [1,2] 366
```
## References in the Context of intervals\_intersect

```
// POST: a <= b
void sort(int& a, int& b) {
  if (a > b)
    std::swap(a, b); // Initialization ("passing through" a, b
}
```

```
bool intervals_intersect(int& l, int& h,
                         int a1, int b1, int a2, int b2) {
 sort(a1, b1); // Initialization
 sort(a2, b2); // Initialization
 l = std::max(a1, a2);
 h = std::min(b1, b2);
 return l <= h;
}
```
## Return by Reference

■ Even the return type of a function can be a reference type: *Return by Reference*

```
int& inc(int& i) {
  return ++i;
}
```
- call **inc(x)**, for some **int** variable **x**, has exactly the semantics of the pre-increment **++x**
- Function call *itself* now is an L-value
- $\blacksquare$  Thus possible:  $inc(inc(x))$  or  $++(inc(x))$

## Temporary Objects

What is wrong here?

**int& foo(int i) { return i; }**

Return value of type **int&** becomes an alias of the formal argument (local variable **i**), whose memory lifetime ends after the call

**int k = 3; int& j = foo(k); // j is an alias of a zombie std::cout << j; // undefined behavior**

## The Reference Guidline

Reference Guideline

When a reference is created, the object referred to must "stay alive" at least as long as the reference.

## Const-References

- have type **const** *T* **&**
- type can be interpreted as "(**const** *T*) **&**"
- can be initialized with R-Values (compiler generates a temporary object with sufficient lifetime)

```
const T& r = lvalue;
```
**r** is initialized with the address of *lvalue* (efficient)

```
const T& r = rvalue;
```
**r** is initialized with the address of a temporary object with the value of the *rvalue* (pragmatic)

## What exactly does Constant Mean?

Consider L-value of type **const** *T*. Case: 1 *T is no* reference type.

⇒ Then the *L-value is a constant*

```
const int n = 5;
int& a = n; // Compiler error: const-qualification discarded
a = 6;
```
The compiler detects our *cheating attempt*

## What exactly does Constant Mean?

Consider L-value of type **const** *T*. Case 2: *T is* reference type.

⇒ Then the *L-value is a read-only alias* which cannot be used to change the *underlying* L-value.

```
int n = 5;
const int& r = n; // r is read-only alias of n
r = 6; // Compiler error: read-only reference
int& rw = n; // rw is read-write alias
rw = 6; // OK
```
## When to use **const** *T***&**?

void **f**  $1(T\& arg);$  void **f**  $2(\text{const } T\& arg);$ 

- **E** Argument types are references; call arguments are thus not copied, which is efficient
- But only **f\_2** "promises" to not modify the argument

## Rule

If possible, declare function argument types as **const** *T***&** (*pass by readonly reference*) : efficient *and* safe.

Typically doesn't pay off for fundamental types (int, double, ...). Types with a larger memory footprint will be introduced later in this course.

## <span id="page-20-0"></span>12. [Vectors I](#page-20-0)

Vector Types, Sieve of Erathostenes, Memory Layout, Iteration

## Vectors: Motivation

Now we can iterate over numbers

```
for (int i=0; i<n ; ++i) {...}
```
- Often we have to iterate over *data*. (Example: find a cinema in Zurich that shows " $C_{++}$  Runner 2049" today)
- Vectors allow to store *homogeneous* data (example: schedules of all cinemas in Zurich)

## Vectors: a first Application

The Sieve of Erathostenes

- $\blacksquare$  computes all prime numbers  $\lt n$
- method: cross out all non-prime numbers

**2**2 **3**3 4 **5**5 6 **7**7 8 9 10 **11**11 12 **13**13 14 15 16 **17**17 18 **19**19 20 21 22 **23**23

at the end of the crossing out process, only prime numbers remain.

- Question: how do we cross out numbers?
- Answer: with a *vector*.

## Sieve of Erathostenes with Vectors

```
#include <iostream>
#include <vector> // standard containers with vector functionality
int main() {
 // input
 std::cout << "Compute prime numbers in {2,...,n-1} for n =? ";
 unsigned int n; std::cin >> n;
 // definition and initialization: provides us with Booleans
 // crossed_out[0],..., crossed_out[n-1], initialized to false
 std::vector<bool> crossed_out (n, false);
 // computation and output
 std::cout << "Prime numbers in {2,...," << n-1 << "}:\n";
 for (\text{unsigned int } i = 2; i < n; ++i)
```

```
if (!crossed_out[i]) { // i is prime
    std::cout << i << " ";
   // cross out all proper multiples of i
   for (\text{unsigned int } m = 2*i; m < n; m += i) \text{ crossed\_out}[m] = true;}
std::cout << "\n";
return 0;
```
**}**

## Memory Layout of a Vector

A vector occupies a *contiguous* memory area

Example: a vector with 3 elements of type **T** Memory segments for a value of type **T** each (**T** occupies e.g. 4 bytes)

## Random Access

Given

- vector **vec** with **T** elements
- **l** int expression exp with value  $i > 0$

Then the expression

## **vec [ exp ]**

- is an *L*-value of type **T**
- that refers to the *i*th element **vec** (counting from 0!)

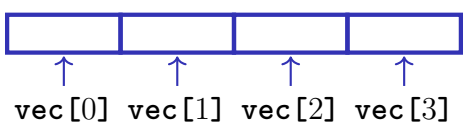

## Random Access

## **vec [ exp ]**

- The value *i* of **exp** is called *index*
- **[ ]** is the *index operator* (also *subscript operator*)

## Random Access

Random access is very efficient:

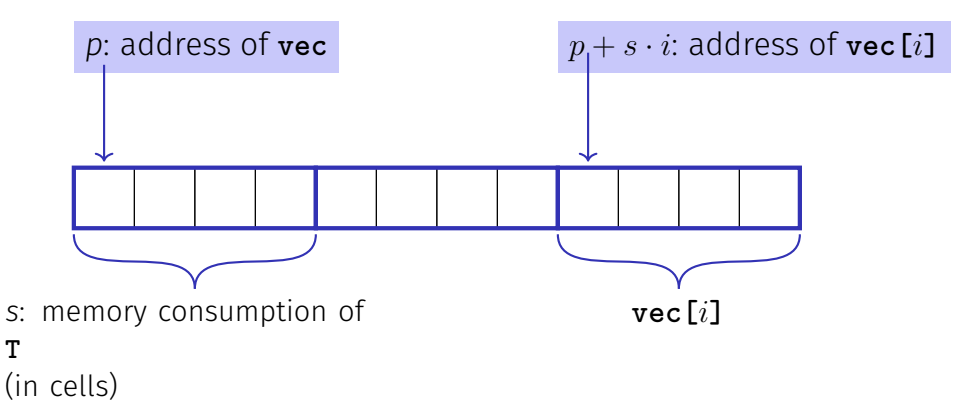

## Vector Initialization

**std::vector<int> vec(5);**

The five elements of **vec** are intialized with zeros)

- std::vector<int> vec(5, 2); the 5 elements of **vec** are initialized with 2
- std::vector<int> vec{4, 3, 5, 2, 1}; the vector is initialized with an *initialization list*
- **std::vector<int> vec;** An initially empty vector is initialized

## Attention

Accessing elements outside the valid bounds of a vector leads to *undefined behavior*

```
std::vector vec(10);
for (unsigned int i = 0; i <= 10; ++i)
 vec[i] = 30; // Runtime error: accessing vec[10]
```
## Attention

## Bound Checks

When using a subscript operator on a vector, it is the sole *responsibility of the programmer* to check the validity of element accesses.

## Vectors Offer Great Functionality

Here a few example functions, additional follow later in the course.

```
std::vector<int> v(10);
std::cout << v.at(10);
 // Access with index check → runtime error
 // Ideal for homework
```

```
v.push back(-1); \frac{1}{1} -1 is appended (added at end)
std::cout << v.size(); // outputs 11
std::cout << v.at(10); // outputs -1
```
# <span id="page-32-0"></span>13. [Characters and Texts I](#page-32-0)

Characters and Texts, ASCII, UTF-8, Caesar Code

## Characters and Texts

We have seen texts before:

**std::cout << "Prime numbers in {2,...,999}:\n";** String-Literal

■ can we really work with texts? Yes!

Character: Value of the fundamental type **char** Text: **std::string** ≈ vector of **char** elements

## The type **char** ("character")

## Represents printable characters (e.g. **'a'**) and *control characters* (e.g. **'\n'**)

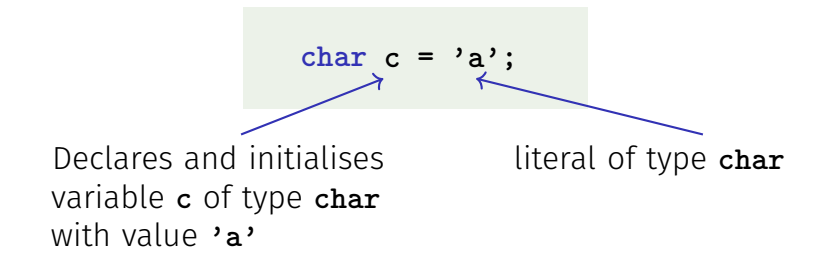

## The type **char** ("character")

Is formally an integer type

- values convertible to **int** / **unsigned int**
- all arithmetic operators are available (with dubious use: what is **'a'/'b'** ?)
- $\blacksquare$  values typically occupy 8 Bit

domain: {−128*, . . . ,* 127} or {0*, . . . ,* 255}

## The ASCII-Code

Defines concrete conversion rules **char** −→ **(unsigned) int**

```
Zeichen −→ {0, . . . , 127}
```
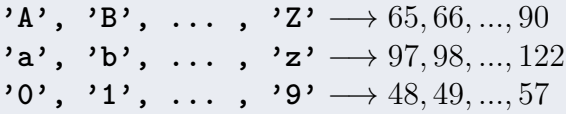

 $\blacksquare$  Is supported on all common computer systems

 $\blacksquare$  Enables arithmetic over characters

```
for (char c = 'a'; c \leq 'z'; ++c)std::cout << c; // abcdefghijklmnopqrstuvwxyz
```
## Extension of ASCII: Unicode, UTF-8

**■** Internationalization of Software  $\Rightarrow$  large character sets required. Thus common today:

Character set *Unicode*: 150 scripts, ca. 137,000 characters

- **E** encoding standard UTF-8: mapping characters  $\leftrightarrow$  numbers
- UTF-8 is a *variable-width encoding*: Commonly used characters (e.g. Latin alphabet) require only one byte, other characters up to four ■ Length of a character's byte sequence is encoded via bit patterns

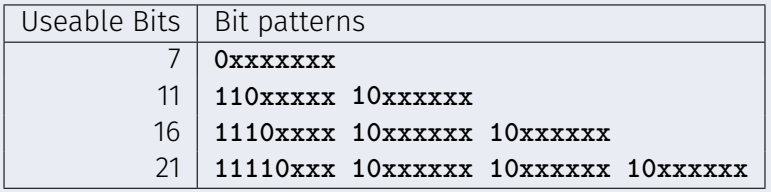

# Some Unicode characters in UTF-8

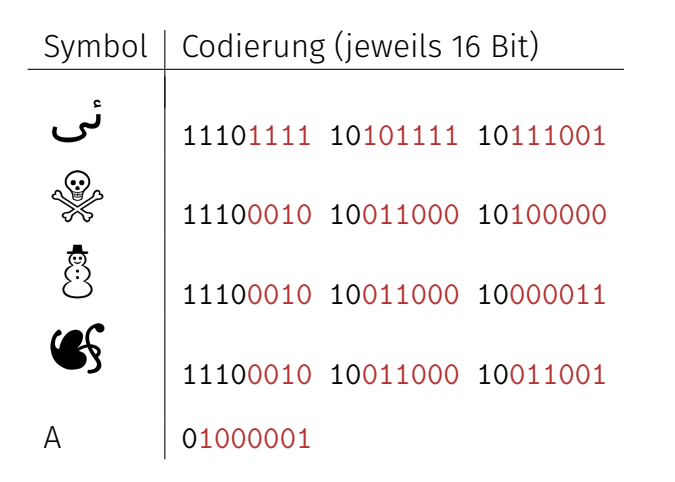

P.S.: Search for apple "unicode of death" P.S.: Unicode & UTF-8 are not relevant for the exam

## Caesar-Code

Replace every printable character in a text by its pre-pre-predecessor.

 $\langle$  ' (32)  $\rightarrow$  '|' (124) '!' (33) → '}' (125) ...  $'D'$  (68)  $\rightarrow$  'A' (65)  $'E'$  (69)  $\rightarrow$  'B' (66) ...  $\sim$  (126) → '{' (123)

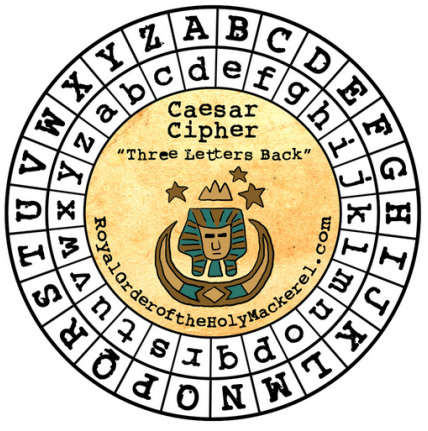

## Caesar-Code: **shift**-Function

```
// PRE: divisor > 0
// POST: return the remainder of dividend / divisor
// with 0 <= result < divisor
int mod(int dividend, int divisor);
```

```
// POST: if c is one of the 95 printable ASCII characters, c is
// cyclically shifted s printable characters to the right
char shift(char c, int s) {
    if (c >= 32 && c <= 126) { // c is printable
      c = 32 + \text{mod}(c - 32 + \text{s}.95):
    }
    return c;
}
                 "- 32" transforms interval [32, 126] to [0, 94]
                 "mod(x, 95)" computes x mod 95 in [0, 94]
                 "32 +" transforms [0, 94] back to [32, 126]
```
## Caesar-Code: **caesar**-Function

```
// POST: Each character read from std::cin was shifted cyclically
          // by s characters and afterwards written to std::cout
void caesar(int s) {
  std::cin >> std::noskipws; // #include <ios>
  char next;
  while (\text{std::cin} \gg \text{next}) \leftarrowstd::cout << shift(next, s);
  }
}
                                      Conversion to bool: returns false if and
                                      only if the input is empty
                                    Shift printable characters by s
```
# Caesar-Code: Main Program

**int main() { int s; std::cin >> s;**

**// Shift input by s caesar(s);**

**return 0;**

**}**

Encode: shift by *n* (here: 3)

Hello World, my password is 1234. Khoor#Zruog/#p|#sdvvzrug#lv#45671

Encode: shift by −*n* (here: -3)

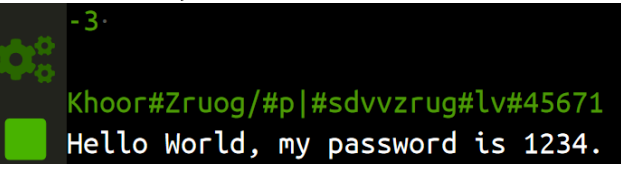

## Caesar-Code: Generalisation

```
void caesar(int s) {
 std::cin >> std::noskipws;
```

```
char next;
 while (std::cin >> next) {
   std::cout << shift(next, s);
 }
}
```

```
■ Currently only from std::cin to
  std::cout
```
## Better: from arbitrary character source (console, file, ...) to arbitrary character sink (console, ...)

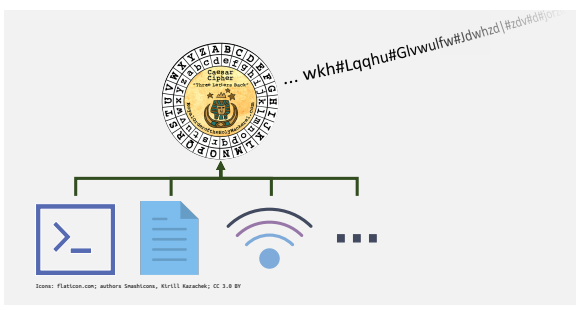